# **ANALISIS PERCEPATAN PELAKSANAAN DENGAN MENGGUNAKAN METODE TIME COST TRADE OFF PADA PROYEK PEMBANGUNAN RUMAH SAKIT GRATI-PASURUAN**

## **(Studi Kasus : Proyek Pembangunan Rumah Sakit Grati-Pasuruan)**

Siti Rofikhotus Solihah Dosen Pembimbing : Ir.Suhartinah.,MT ; Adhitiya Surya M,ST,MT. Prodi Teknik Sipil Fakultas Teknik Universitas Muhammadiyah Jember Jl. Karimata 49, Jember 68121, Indonesia Email : Rofikhotussolihah@gmail.com

### **RINGKASAN**

Dalam pelaksanaan proyek konstruksi berbagai hal dapat terjadi yang bisa menyebabkan bertambahnya waktu pelaksanaan dan penyelesaiaan proyek menjadi terlambat, keterlambatan pekerjaan proyek dapat diantisipasi dengan melakukan pecepatan dalam pelaksanaan proyek, namun tetap memperhatikan biaya dan mutu. Proyek Pembangunan Rumah Sakit Grati dipilih sebagai objek penelitian karena mengalami keterlambatan pada pelaksanaannya dan dilakukan percepatan menggunakan metode *Time Cost Trade Off* dan membandingkan alternatif mana yang lebih menghemat biaya*.* Alternatif yang digunakan adalah penambahan tiga jam kerja dan penambahan tenaga kerja. Perhitungan dimulai dengan mencari lintasan kritis menggunakan *Microsoft Project* lalu dilakukan *crashing* untuk mendapatkan nilai *Cost Slope* kegitan yang berada pada lintasan kritis kemudian penentuan biaya optimum proyek.

Kata kunci: Keterlambatan, *Time Cost Trade Off*, Lintasan Kritis*, Cost Slope*

## *ABSTRACT*

*In the implementation of construction projects various things can occur that can cause the increase in the time of implementation and completion of the project to be late, the delay in project work can be anticipated by accelerating the implementation of the project, but still paying attention to costs and quality. The Construction Project of Grati Hospital was chosen as the object of research because it experienced delays in its implementation and was accelerated using the Time Cost Trade Off method and comparing which alternatives were more cost-effective. The alternative used is the addition of three hours of work and the addition of labor. The calculation starts by looking for the critical path using Microsoft Project and then crashes to get the Cost Slope activity that is on the critical path then determine the optimum cost of the project.*

Keywords: Time delay, Time Cost Trade Off, Critical Path, Cost Slop

## **1. PENDAHULUAN**

## **1.1.Latar Belakang**

Dalam pelaksanaan proyek konstruksi berbagai hal dapat terjadi yang bisa menyebabkan bertambahnya waktu pelaksanaan dan penyelesaian proyek menjadi terlambat. Keterlambatan yang sering terjadi adalah akibat kurangnya pekerja, kebutuhan material atau peralatan. Permasalahan pada proyek pembangunan Rumah Sakit Grati dipilih sebagai objek penelitian karena mengalami keterlambatan pada pelaksaannya, diakibatkan oleh kurangnya pekerja dan suplai bahan yang terlambat. Untuk mengatasi keterlambatan tersebut,diperlukan upaya percepatan proyek dengan analisis dicoba dari penambahan jam kerja dan penambahan tenaga kerja lalu membandingkan alternatif mana yang lebuh menghemat waktu dan biaya menggunakan metode analisis pertukaran waktu dan biaya (*Time Cost Trade Off).*

# **1.2.Rumusan Masalah**

Dalam penelitian ini diharapkan dapat memiliki suatu kejelasan dalam mengerjakannya, sehingga dibuat rumusan masalah antara lain :

- 1. Berapakah besarnya perubahan waktu dan biaya pelaksanaan proyek antara sebelum dan sesudah penambahan jam kerja (lembur) menggunakan metode *Time Cost Trade Off* ?
- 2. Berapakah besarnya perubahan waktu dan biaya pelaksanaan proyek antara sebelum dan sesudah penambahan tenaga kerja menggunakan metode *Time Cost Trade Off*?
- 3. Bagaimana perbandingan durasi optimal dan biaya optimal dari penambahan jam kerja dan tenaga kerja?

# **1.3.Tujuan Penelitian**

2. Mengetahui besarnya perubahan waktu dan biaya pelaksanaan proyek antara sebelum dan sesudah penambahan jam kerja (lembur) menggunakan metode

*Time Cost Trade Off* .

- 3. Mengetahui besarnya perubahan waktu dan biaya pelaksanaan proyek antara sebelum dan sesudah penambahan tenaga kerja menggunakan metode *Time Cost Trade Off.*
- 4. mengetahuiperbandingan durasi optimal dan biaya optimal dari penambahan jam kerja dan tenaga kerja.

# **1.4.Manfaat Penelitian**

Manfaat penelitian merupakan dampak dari tercapainnya suatau tujuan. Manfaat penelitian ini dapat dikelompokkan menjadi dua, yakni manfaat praktis dan teoritis.

- a. Manfaat praktis
	- 1. Penelitian ini diharapkan dapat berkontribusi sebagai sumber bahan rujukan bagi lembaga terkait kebijakan dalam evaluasi pelaksanaan pekerjaan proyek Rumah Sakit Grati dengan perbandingan analisa antara perencanaan dan keterlambatan menggunakan metode *Time Cost Trade Off Analysis.*
	- 2. Bagi pihak lain hasil penelitian ini diharapkan dapat memberikan informasi dan gambaran dalam bidang teknik sipil mengenai evaluasi pelaksanaan pekerjaan proyek Rumah Sakit Grati dengan perbandingan analisa antara perencanaan dan keterlambatan menggunakan metode *Time Cost Trade Off Analysis*.
	- 3. Menjelaskan beberapa perlakuan berdasarkan konsep yang dipakai dalam evaluasi pelaksanaan pekerjaan proyek Rumah Sakit Grati dengan perbandingan analisa antara perencanaan dan keterlambatan menggunakan metode *Time Cost Trade Off Analysis*.
	- 4. Memberikan masukan kepada pihak yang berkompeten dan terkait langsung dalam penelitian ini.
- b. Manfaat teoritis
	- 1. Manfaat teoritis yakni terkait kontribusi tertentu dari

penyelengaraan penelitian terhadap perkembangan teori dan ilmu pengetahuan. Penelitian ini diharapkan dapat menjadi salah satu karya ilmiah atau skripsi yang memperkaya dan menambah pembendaharaan disiplin ilmu terkait evaluasi pelaksanaan pekerjaan proyek Rumah Sakit Grati dengan perbandingan analisa antara perencanaan dan keterlambatan menggunakan metode *Time Cost Trade Off Analysis.*

2. Memberikan gambaran yang nyata mengenai evaluasi pelaksanaan pekerjaan proyek Rumah Sakit Grati dengan perbandingan analisa antara perencanaan dengan keterlambatan menggunakan metode *Time Cost Trade Off Analysis*

# **1.5. Ruang Lingkup**

Pada penelitian ini terfokus pada:

- 1. Perubahan waktu dan biaya pelaksanaan proyek antara sebelum dan sesudah penambahan jam kerja (lembur) menggunakan metode *Time Cost Trade Off.*
- 2. Perubahan waktu dan biaya pelaksanaan proyek antara sebelum dan sesudah penambahan tenaga kerja menggunakan metode *Time Cost Trade Off*.
- 3. Perbandingan durasi optimal dan biaya optimal dari penambahan jam kerja dan tenaga kerja.

## **1.6. Kerangka Konsep Dan Hipotesis**

- a. Uraian kerangka konsep penelitian sebagai berikut :
- 1. Dari data RAB, Laporan Mingguan dan Time Schedule didapatkan kurva S perencana, Kurva S pelaksanaan dan Kurva S terintegrasi. Dan dari kurva S tersebut dapat diketahui bahwa pelaksanaan proyek terlambat.
- 2. Dari kurva S terintegrasi diketahui maka dilakukan pengolahan data dengan alat bantu *Microsoft Project* untuk menemukan lintasan kritis proyek.
- 3. Diketahui apa saja pekerjaan yang

berada di lintasan kritis maka dilakukan percepatan dengan alternatif penambahan jam kerja dan tenaga kerja dengan menggunakan metode TCTO.

4. Analisis menggunakan metode TCTO untuk mendapatkan hasil durasi optimum dan biaya optimum untuk pelaksanaan proyek.

# **1.7. Hipotesis**

H1. Hipotesis penambahan jam kerja (Durasi)

H0 : ada percepatan setelah penambahan jam kerja.

Ha : tiada ada percepatan setelah penambahan jam kerja.

H2. Hipotesis penambahan tenaga kerja (Durasi)

H0 : ada percepatan setelah penambahan tenaga kerja.

Ha : tidak ada percepatan setelah penambahan tenaga kerja.

H3. Hipotesis penambahan jam kerja (Biaya)

H0 : ada pengurangan biaya dengan penambahan jam kerja.

Ha : tidak ada pengurangan biaya dengan penambahan jam kerja.

H4. Hipotesis penambahan tenaga kerja (Biaya)

H0 : ada pengurangan biaya dengan penambahan tenaga kerja.

Ha : tidak ada pengurangan biaya dengan penambahan jam kerja.

# **2. METODE PENELITIAN 2.1. Metode Pengumpulan Data**

Data yang diperlukan dalam penelitian ini didapat langsung dari pihak kontraktor proyek dilapangan, yaitu :

- a. RAB
- b. Laporan Mingguan
- c. Time Schedule

# **2.2.Kegiatan Kritis**

Kegiatan kritis diperoleh dari hubungan antar aktivitas serta durasi tiap kegiatan yang dibentk dalam jarinagan kerja yang diperoleh dari analisa kurva S dengan bantuan *Microsoft Project*.

#### **2.3.Alternatif Percepatan**

Meganalisis *normal duration* dan *normal cost* keduannya diperoleh dari dari pengumpulan pelaksanaan percepatan durasi dilakukan pada kondisi normal dan percepatan untuk menghindari denda dengan menggunakan alternatif sebagai berikut :

- a. Penambahan jam kerja
- b. Penambahan tenaga kerja

### **3. ANALISA DAN PEMBAHASAN**

Tahap –tahap analisis Time Cost Trade diuraikan sebagai berikut :

## **3.1.Crash Program Dengan Alternatif Penambahan Jam Kerja**

Biasanya waktu kerja normal pekerja adalah 8 jam (dimulai pukul 08.00 dan selesai pukul 17.00 dengan satu jam istirahat), kemudian jam lembur dilaksanakan setelah jam kerja normal. Batasan maksimal bagi perusahan dalam menginstruksikan pekerja untuk melakukan kerja lembur adalah waktu kerja lembur hanya dapat dilakukan paling banyak 3 (tiga) jam dalam 1 (satu) hari dan 14 (empat belas) jam dalam 1 (satu) minggu (Pasal 3 Kepmenakertrans Nomor 102/MEN/VI/2004), (Chusairi,2015).

## **3.1.1. Perhitungan Harian Normal**

Produktivitas harian normal dapat didefinisikan sebagai kemampuan untuk menyelesaikan pekerjaan dengan volume tertentu tiap harinya berdasarkan durasi normal tanpa adanya tambahan usaha atau alternatif percepatan (Chusairi,2015). Secara umum produktivitas harian normal dihitung berdasarkan persamaan berikut:

> Produktivitas harian normal =<br>Volume pekerjaan Durasi normal

Contoh perhitungan produktivitas harian normal pada Pekerjaan galian tanah pada pembuatan saluran :

a) Volume pekerjaan = 185,09  $m^3$ 

b) Durasi normal = 7 hari  
Produktivitas harian = 
$$
\frac{185,09 \text{ m}^3}{7 \text{ hari}}
$$
= 26,44 m<sup>3</sup>/ hari

# **3.1.2. Perhitungan Produktivitas Harian Percepatan**

pekerjaan galian tanah pada pembuatan saluran :

- a) Volume pekerjaan = 185,09  $m^3$
- b) Durasi normal  $= 7$  hari
- $185,09 \text{ m}^3$ c) Produktivitas harian= 7 hari  $=$ 26.44 $\frac{m^3}{h}$ hari

d) Prod. Normal/jam=
$$
\frac{26,44 \text{ m}^3/hari}{8 \text{ jam}}
$$
=

e) Prod. Jam lembur = 3 x  
Prod. normal/jam x 0.7 = 3 x 3.31  

$$
m^3 / \text{iam } x 0.7
$$

$$
n^{\circ}/\text{jam} \times 0.7
$$

$$
= 6.94 \, \text{m}^3/\text{jam}
$$

- f) Prod. Harian percepatan (prod.harian normal + prod. Jam lembur) =  $(26,44 + 6,94) = 33,38$  $m^3$ /hari
- **3.1.3. Perhitungan Crash duration, Crash Cost dan Cost Slope** Contoh perhitungan crash duration, crash cost, dan cost slope untuk pekerjaan galian tanah pada pembuatan saluran sebagai berikut :
	- a) *Crash Duration*  $\frac{185,09 \text{ m}^3}{33,38 \text{ m}^3/\text{hari}} = 5,54 \text{ hari} =$ 6 hari
	- *b) Crash Cost*
	- 1) Menghitung upah kerja normal per jam

= produktivitas per jam x harga satuan upah kerja

 $=$  3,31 x Rp 46.950,00  $=$ Rp155.178,47 / jam

2) Menghitung upah kerja normal per hari

= 8 jam x upah kerja normal per jam

 $= 8$  x Rp155.178,47  $=$ Rp1.241.427,75

3) Menghitung upah lembur per hari

 $= (1,5 \times 1)$  upah normal per jam $) +$ (3 x (2 x upah normal per jam)  $= (1,5 \times \text{Rp155.178,47}) + (3 \times (2 \times$ Rp155.178,47)  $=$  Rp1.163.838,52 4) Menghitung cost upah harian  $=$  upang normal harian  $+$  upah lembur per hari  $=$  Rp1.241.427,75 + Rp1.163.838,52 =

Rp2.405.266,27

5) Menghitung crash cost  $=$  cost upah harian x crash duration  $=$  Rp2.405.266,27 x 6 hari  $=$  Rp 13.336.129,836

c) 
$$
\frac{\text{Cost Slope}}{(\text{Rp } 13.336.129,836 - \text{Rp } 8.689.994,28))}
$$

$$
(7-6)
$$

$$
= \text{Rp } 3.192.242,80
$$

## **3.2.Crash Program Dengan Alternatif Penambahan Tenaga Kerja**

Contoh perhitungan penambahan tenaga kerja pada Pekerjaan galian tanah pada pembuatanran saluran :

# **3.2.1. Perhitungan Jumlah Tenaga Kerja Normal**

Volume pekerjaan = 185,09  $m^3$ Durasi normal = 7 hari Kapasitas tenaga kerja per 1  $m^3$  adalah :

(*koefisien tenaga kerja bersumber dari HSPK Pasuruan)*

- Pekerja = 0,75 Oh  $\longrightarrow$  Rp 54.450,00
- Mandor =  $0,025$  Oh  $\rightarrow$  Rp 74.250,00
- Menghitung jumlah tenaga kerja dan upah tenaga kerja

Jumlah tenaga kerja =

• Jumlah pekerja 
$$
=
$$
  $\frac{(0.75 \times 185,09)}{7}$   $=$  19,83 = 20 orang

Jadi upah pekerja = 20 x  $Rp54.450,00 = Rp1.089.000,00$ Jumlah mandor =  $\frac{(0,025 \times 185,09)}{2}$  =

 $0.66 = 1$  orang Jadi upah mandor  $= 1 x Rp$  $74.250,00 =$ Rp 74.250,00.

Jadi upah normal tenaga kerja selama 7 hari adalah : ( Rp1.089.000,00 + Rp 74.250,00)  $x 7 = Rp8.142.750,00$ 

# **3.2.2. Perhitungan Jumlah Tenaga Kerja Setelah Percepatan**

Pekerjaan ini akan dipercepat dengan durasi percepatan 2 hari (berdasarkan dari perhitungan crash duration), adapun perhitungannya adalah sebagai berikut :

Volume pekerjaan = 185,09  $m^3$ Crashing  $= 1$  hari Durasi dipercepat  $= 7 - 1 = 6$  hari

 Menghitung jumlah tenaga kerja dan upah tenaga kerja setelah dipercepat

> Jumlah tenaga kerja =<br>(koefisien tenaga kerja x volume) durasi percepatan

• Jumlah Pekerja  $= \frac{(0.75 \times 185,09)}{1}$  $= 23,53 = 24$  orang

Jadi upah pekerja = 24 x Rp  $54.450,00 =$ Rp1.306.800,00

• Jumlah Mandor  $= \frac{(0,025 \times 185,09)}{9}$ 6  $= 0.77 = 1$  orang

Jadi upah mandor  $= 1$  x Rp  $74.250,00 =$ Rp  $74.250,00$ 

Jadi upah normal tenaga kerja selama 6 hari adalah :

 $(Rp 1.306.800,00 + Rp 74.250,00)$  x 6  $=$  Rp8.286.300,00  $Cost$   $slope$   $=$   $(biaya\ dipereepat$  -biaya normal) (durasi normal-durasi perecepatan)  $=$ <br>(Rp 8.286.300 – Rp8.142.750,00) =  $(7-6)$ 

Rp143.550,00

Setelah didapat nilai *cost slope* tiap aktivitas, maka selanjutnya akan dilakukan proses kompresi waktu pada aktivitas – aktivitas yang berada pada lintasan kritis. Kompresi dimulai dari aktivitas kritis dengan nilai *cost slope* terendah tujuannya agar pertambahan biaya langsung yang dihasilkan setelah kompresi dapat diminimalisir.

Hasil kompresi dan pengaruhnya biaya langsung, biaya tidak langsung dan total biaya proyek pada tabel-tabel berikut :

| Durasi proyek |    | Biaya langsung | Biaya tidak langsung |               |    | <b>Total</b>   |  |
|---------------|----|----------------|----------------------|---------------|----|----------------|--|
| 239           | Rp | 17.463.452.273 | Rp                   | 1.920.944.097 | Rp | 19.384.396.370 |  |
| 239           | Rp | 17.512.170.203 | Rp                   | 1.920.944.097 | Rp | 19.433.114.300 |  |
| 239           | Rp | 17.403.101.763 | Rp                   | 1.920.944.097 | Rp | 19.324.045.860 |  |
| 239           | Rp | 17.403.627.990 | Rp                   | 1.920.944.097 | Rp | 19.324.572.087 |  |
| 239           | Rp | 17.376.544.823 | Rp                   | 1.920.944.097 | Rp | 19.297.488.920 |  |
| 237           | Rp | 17.528.344.154 | Rp                   | 1.904.869.251 | Rp | 19.433.213.405 |  |
| 237           | Rp | 17.603.833.950 | Rp                   | 1.904.869.251 | Rp | 19.508.703.201 |  |
| 237           | Rp | 17.479.412.418 | Rp                   | 1.904.869.251 | Rp | 19.384.281.669 |  |
| 237           | Rp | 17.376.329.878 | Rp                   | 1.904.869.251 | Rp | 19.281.199.129 |  |
| 236           | Rp | 17.458.937.281 | Rp                   | 1.896.831.828 | Rp | 19.355.769.109 |  |
| 236           | Rp | 17.365.773.542 | Rp                   | 1.896.831.828 | Rp | 19.262.605.370 |  |
| 235           | Rp | 17.376.817.822 | Rp                   | 1.888.794.405 | Rp | 19.265.612.227 |  |
| 231           | Rp | 18.103.030.889 | Rp                   | 1.856.644.713 | Rp | 19.959.675.602 |  |
| 231           | Rp | 17.488.378.574 | Rp                   | 1.856.644.713 | Rp | 19.345.023.287 |  |
| 231           | Rp | 17.385.387.406 | Rp                   | 1.856.644.713 | Rp | 19.242.032.119 |  |

**Tabel 1. Rekapitulasi perhitungan biaya langsung, tidak langsung dan total biaya proyek (penambahan jam kerja)**

Sumber : Perhitungan menggunakan Microsoft Excel

**Tabel 2. Rekapitulasi perhitungan biaya langsung, tidak langsung dan total biaya proyek (penambahan tenaga kerja)**

| durasi proyek | Biaya Langsung |                | biaya tidak langsung |               | total |                |
|---------------|----------------|----------------|----------------------|---------------|-------|----------------|
| 239           | Rp             | 17.363.848.500 | Rp                   | 1.920.944.097 | Rp    | 19.284.792.597 |
| 239           | Rp             | 17.369.726.625 | Rp                   | 1.920.944.097 | Rp    | 19.290.670.722 |
| 239           | Rp             | 17.377.973.343 | Rp                   | 1.920.944.097 | Rp    | 19.298.917.440 |
| 239           | Rp             | 17.380.124.100 | Rp                   | 1.920.944.097 | Rp    | 19.301.068.197 |
| 239           | Rp             | 17.386.101.225 | Rp                   | 1.920.944.097 | Rp    | 19.307.045.322 |
| 237           | Rp             | 17.361.785.875 | Rp                   | 1.904.869.251 | Rp    | 19.266.655.126 |
| 237           | Rp             | 17.365.482.000 | Rp                   | 1.904.869.251 | Rp    | 19.270.351.251 |
| 237           | Rp             | 17.366.204.700 | Rp                   | 1.904.869.251 | Rp    | 19.271.073.951 |
| 237           | Rp             | 17.367.031.350 | Rp                   | 1.904.869.251 | Rp    | 19.271.900.601 |
| 236           | Rp             | 17.371.407.150 | Rp                   | 1.896.831.828 | Rp    | 19.268.238.978 |
| 236           | Rp             | 17.374.077.321 | Rp                   | 1.896.831.828 | Rp    | 19.270.909.149 |
| 235           | Rp             | 17.361.616.050 | Rp                   | 1.888.794.405 | Rp    | 19.250.410.455 |
| 231           | Rp             | 17.380.146.375 | Rp                   | 1.856.644.713 | Rp    | 19.236.791.088 |
| 231           | Rp             | 17.365.378.050 | Rp                   | 1.856.644.713 | Rp    | 19.222.022.763 |
| 231           | Rp             | 17.373.330.225 | Rp                   | 1.856.644.713 | Rp    | 19.229.974.938 |

Sumber : Perhitungan menggunakan Microsoft Excel

# **3.3. Pembahasan Hasil Analisis Time Cost Trade Off**

Melalui analisis *time cost trade off* dapat diketahui bahwa dengan alternatif penambahan jam kerja menghasilkan durasi 236 hari dan biaya Rp

19.262.605.370.dengan efisiensi waktu proyek sebanyak (1,66%) dan efisiensi<br>biaya proyek sebesar (0,14%), biaya proyek sebesar (0,14%),<br>sedangkan alternatif penambahan sedangkan alternatif penambahan tenaga kerja menghasilkan durasi 235 hari dengan total biaya Rp 19.250.410.455 dengan efisiensi waktu proyek sebanyak (2,06%) dan efisiensi biaya proyek sebesar (0,20%). Dari hasil analisis dapat diketahui bahwa biaya akibat penambahan tenaga kerja lebih murah dibandingkan dengan biaya penambahan jam kerja untuk alternatif percepatan pelaksanaan pembaungan Rumah Sakit Grati-Pasuruan.

#### **Tabel 3. Matrik sebelum dan sesudah perhitungan Time Cost Trade Off**

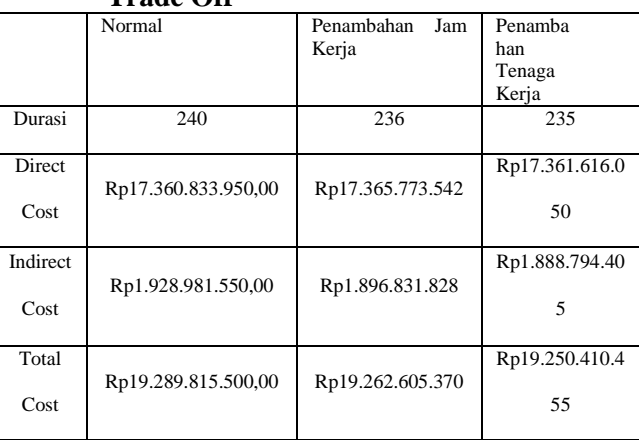

### **Sumber : Perhitungan menggunakan Microsoft Excel**

# **4. PENUTUP**

## **4.1.Kesimpulan**

- 1) Waktu dan biaya optimum akibat penambahan jam kerja diperoleh durasi 236 hari dengan total biaya Rp19.262.605.369,84. Selisih antara durasi normal (240 hari) dengan durasi optimum proyek adalah 4 hari, sedangkan selisih antara biaya normal (Rp19.289.815.500,00) dengan biaya optimum adalah sebesar Rp27.210.130,16
- 2) Waktu dan biaya optimum akibat penambahan tenaga kerja diperoleh durasi 235 hari dengan total biaya Rp19.250.410.455,00. Selisih antara durasi normal (240 hari) dengan durasi optimum

proyek adalah 5 hari, sedangkan selisih antara biaya normal (Rp19.289.815.500,00) dengan biaya optimum adalah sebesar Rp39.405.045,00

3) Pilihan terbaik adalah dengan penambahan tenaga kerja, karena menghasilkan efisiensi waktu sebesar 2,06 % dan efisiensi biaya proyek sebesar 0,20%.

- **4.2.Saran** tentang percepatan waktu dan biaya proyek dengan metode time cost trade off ini dapat dikembangkan lebih lanjut dengan menggunakan alternatif percepatan lain seperti, pemakaian sistem kerja shift atau penggunaan metode pelaksanaan yang lebih efektif, yang diharapkan dapat memberi hasil yang lebih optimal terkait waktu dan biaya pelaksanaan proyek.
	- 2. Diharapkan untuk peneliti selanjutnya menggunakan CPM sebgai alat bantu lain untuk mencari lintasan kritis proyek.

# **DAFTAR PUSTAKA**

- Arisfahmi. 2018. progres dan kurva s terintegrasi. Diambil dari : https://genggamduniaq.com/progres-dankurva-s/
- Chusairi, Moch dan Suryanto, Mas. 2015. Studi Optimasi Waktu dan Biaya Dengan Metode Time Cost Trade Off Pada Proyek Pembangunan Gedung Tipe B SMPN Baru Siwalankerto. Surabaya : Universitas Negeri Surabaya.
- Fredika, Ariany. 2010. Analisa Percepatan Pelaksanaan Dengan Menambah Jam Kerja Optimum Pada Proyek Konstruksi (Studi Kasus Proyek Pembangunan Super Villa Peti Tenget Bandung). Denpasar : Universitas Udayana.
- Husen, Abrar., 2009, Manajemen Proyek. Edisi Revisi, Yogyakarta : CV Andi Offset.
- Mahdya Fitria, Santi. 2018. Penerapan Metode Fast Trak Untuk Percepatan Waktu Pelaksanaan Proyek (Studi Kasus: Proyek Pengerukan Kolam Labuh Dan Pembangunan Breakwater di

Banyuwangi. Jember: Universitas Muhammadiyah Jember.

- Novita Sari, Tifani. 2017. Evaluasi Pelaksanaan Pekerjaan Proyek Jalan Tol Dengan Perbandingan Analisa Antara Perencanaan Dan Keterlambatan Menggunakan Metode Crashing (Studi Kasus di Proyek Jalan Tol 5 Km Mojokerto-Kertosono Seksi 3). Jember: Universitas Muhammadiyah Jember.
- Priyo, Mandiyo dan Raa'uf Aulia, Muhammad. 2015. Aplikasi Metode Time Cost Trade Off Pada Proyek Konstruksi (Studi Kasus Proyek Pembangunan Gedung Indonesia). Vol. 18 No. 1, 30-43, Mei. Diambill dari : http://journal.umy.ac.id/index.php/st/artic le/viewFile/703/853.
- Widiaanti, Irika dan Lenggogeni. 2013. Manajemen Proyek. Bandung : PT Remaja Rosdakarya Offset.